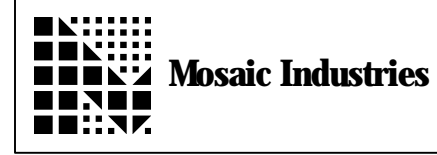

## **Serial Data Formatting II**

## **Summary**

This app note demonstrates how to format serial data.

## **Description**

In this example, data is coming in and going out of serial port 2. The incoming data is format the same way as the outgoing data. The format is as follows:

- 1 character representing a command
- 1 comma character
- 5 characters representing an double integer 1 comma character
- 5 characters representing an double integer
- 1 comma character
- 5 characters representing an double integer
- 1 carriage return

SEND.COMMAND takes a double integer and a character from the stack and sends out to the serial port the data packet.

RECEIVE.COMMAND **waits** for a data packet from the serial port and when it gets it, it puts it in a string. The SERIAL2.BUFFER string looks like this:

Char # Contents

- 0 String count
- 1 Command character
- 2 Comma
- 3-7 First parameter (double number)
- 8 Comma

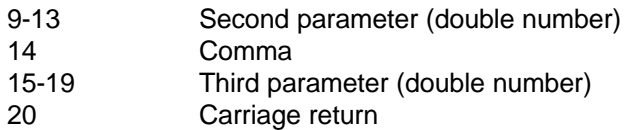

This example uses serial 1 as the primary serial port and serial 2 as the communications port. It switches from serial 1 to serial 2 during execution. This allows the user to program and debug using serial 1 and to connect serial 2 to the serial device. The final application program can use either serial 1 or serial 2 for communications. The user must change all serial 2 commands to serial 1 commands if serial 1 is to be used.

Error checking during receiving packets is not done, therefore improper packets or input data will not be detected. Error checking can be easily added and it is recommended to avoid program crashing. For example, the input string can be checked for commas in the right places. Also, the NUMBER word returns 1 of 3 flags when it converts a string to a number:

- 0 non-convertable character encountered in string
- 1 number converted to a 16 bit number
- 2 number converted to a 32 bit (double) number

If a 0 is returned, (see case statement), the data packet is invalid. The routine should be aborted and return an error flag.

DECIMAL 4 USE.PAGE 20 WIDTH ! ANEW SERIAL. COMMUNICATIONS 1 CONSTANT CNT. LEN  $\setminus$  1st byte of string is the string count<br>1 CONSTANT COMMAND. LEN  $\setminus$  Length of command character<br>5 CONSTANT PARAMETER. LEN  $\setminus$  Length of command parameter 1 CONSTANT COMMAND. LEN \ Length of command character 5 CONSTANT PARAMETER.LEN \ Length of command parameter 20 CONSTANT PACKET. LEN \ Length of packet 20 CONSTANT SERIAL2. BUFFER. LEN \ Length of serial 2. buffer 6 CONSTANT TEMP. BUF. LEN Temporary buffer for scratch work<br>3 CONSTANT X. OFFSET  $\setminus X$  Parameter offset  $\setminus$  X Parameter offset<br> $\setminus$  Y Parameter offset 9 CONSTANT Y.OFFSET  $\setminus$  Y Parameter offset 15 CONSTANT Z. OFFSET  $\setminus$  Z Parameter offset  $\setminus$  ASCII number for line.feed \ ASCII number for carriage return<br>\ ASCII number for comma 10 CONSTANT LINE. FEED<br>13 CONSTANT CARRIAGE. RETURN<br>44 CONSTANT COMMA 4800 BAUD2 \ Set up serial2's buffer VARIABLE SERIAL2.BUFFER  $\setminus$  Defines variable (only reserves 2 bytes)<br>SERIAL2.BUFFER.LEN VALLOT  $\setminus$  Reserves some more bytes in variable spa  $\Diamond$  Reserves some more bytes in variable space VARIABLE TEMP. BUFFER  $\setminus$  Set up a temp buffer SERIAL2.BUFFER.LEN VALLOT \ SEND.COMMAND will take a command character and a command parameter (double  $\ln$  int) and send them out serial 2. Typing in the following will send the M with  $\chi$  x = 12345, y = 1000 and z = 5000  $\setminus$ \ DIN 33333 DIN 22222 DIN 11111 ASCII M SEND.COMMAND  $\setminus$  $\vee$  will send the command M to the position 5000, 1000, 12345.  $\setminus$  $\setminus$  M, 11111, 22222, 33333<CR>  $\setminus$ \ Parameter must be an integer less than 5 digits. Parameter will be emitted  $\setminus$  right justified, for example 1 will be sent out as  $\rule{1em}{0.15mm}$  where  $\rule{1em}{0.15mm}$  indicates a \ space (ASCII 32)<br>: SEND COMMAND ( d SEND. COMMAND (  $d1\ddot{2}\d3\char' - -$  |  $Z\Y\X\command{X}{\cdots}$  ) 4800 BAUD2 USE. SERIAL2  $\longrightarrow$  Set up serial 2<br>EMIT2  $\longrightarrow$  Emit command ch EMIT2  $\setminus$  Emit command char - 1st item on stack<br>COMMA EMIT2  $\setminus$  Emit comma to SERIAL2 COMMA EMIT2<br>
PARAMETER.LEN D.R  $\qquad \qquad \& Emit 1st parameter (x$ PARAMETER.LEN D.R  $\longrightarrow$  Emit 1st parameter (x), right justified<br>COMMA EMIT2  $\longrightarrow$  Emit comma to SERIAL2 COMMA EMIT2<br>
PARAMETER.LEN D.R Sant Comma to SERIAL2 PARAMETER. LEN D.R  $\longrightarrow$  Emit 2nd parameter (y), right justified<br>COMMA EMIT2  $\longrightarrow$  Emit comma to SERIAL2 COMMA EMIT2 \ Emit comma to SERIAL2 PARAMETER.LEN D.R  $\longrightarrow$  Emit 3rd parameter (z), right justified<br>CARRIAGE.RETURN EMIT2  $\longrightarrow$  Emit carriage return CARRIAGE.RETURN EMIT2  $\qquad \qquad \setminus$  Emit carriage return<br>LINE.FEED EMIT2  $\qquad \qquad \searrow$  Emit line feed LINE.FEED EMIT2  $\setminus$  Emit line feed<br>USE.SERIAL1  $\setminus$  Return to serial  $\setminus$  Return to serial 1 (only for debugging) ;

\ RECEIVE.COMMAND will receive a data packet and return a command character and \ three parameters. There no error checking, therefore the inputs must be the  $\setminus$  correct format or this will not work. The SERIAL2. BUFFER is used to store the \ input string. To use, type the following:  $\overline{\phantom{0}}$ RECEIVE. COMMAND EMIT D. D. D.  $\overline{\phantom{0}}$ This will emit the command character and print the three double numbers  $\overline{\phantom{0}}$ \ M 11111 22222 33333 \ : RECEIVE. COMMAND  $\qquad \qquad$   $\qquad$   $\qquad$  LOCALS{ | d&output.parameter x&output.string }<br>4800 BAUD2 USE.SERIAL2 \Results 4800 BAUD2 USE.SERIAL2 \ Set up serial port 2  $(\text{emit.xcfa -- }) \times$  kill the echo SERIAL2. BUFFER CNT. LEN XN+ PACKET. LEN EXPECT \ Receives packet to buffer UEMIT X!  $\backslash$  restore echo  $\backslash$  Takes the Z parameter from string and leaves it on the stack as a double number PARAMETER.LEN 0 DO  $\qquad \qquad \qquad \qquad \qquad$  For each digit in double number do SERIAL2. BUFFER Z. OFFSET I + XN+  $C\text{e}$   $\setminus$  Retrieve Ith character<br>TEMP. BUFFER CNT. LEN I + XN+ C!  $\setminus$  Store character in temp  $\setminus$  Store character in temp string LOOP BL TEMP. BUFFER TEMP. BUF. LEN XN+ C!  $\setminus$  Store space bar at end of string PARAMETER. LEN TEMP. BUFFER C!  $\setminus$  Store count at start of string PARAMETER. LEN TEMP. BUFFER C!  $\setminus$  Store count at start of string<br>TEMP. BUFFER NUMBER  $\setminus$  Convert string to number  $\setminus$  Convert string to number  $CASE$  0 OF 0 OF ENDOF \ Error condition - no conversion  $\setminus$  Convert to double precision ENDCASE  $\backslash$  Takes the Y parameter from string and leaves it on the stack as a double number PARAMETER.LEN 0 DO  $\qquad \qquad \qquad \qquad \qquad$  For each digit in double number do METER. LEN 0 DO<br>SERIAL2. BUFFER Y. OFFSET I + XN+ C@ \ Retrieve Ith character<br>TEMP. BUFFER CNT. LEN I + XN+ C! \ Store character in temp string  $\setminus$  Store character in temp string LOOP BL TEMP. BUFFER TEMP. BUF. LEN XN+ C!  $\setminus$  Store space bar at end of string PARAMETER. LEN TEMP. BUFFER C!  $\setminus$  Store count at start of string PARAMETER. LEN TEMP. BUFFER C!  $\setminus$  Store count at start of string<br>TEMP. BUFFER NUMBER  $\setminus$  Convert string to number  $\setminus$  Convert string to number  $\begin{matrix}\text{CASE} \\ \text{O} \\ \text{OF}\end{matrix}$  0 OF ENDOF \ Error condition - no conversion  $\setminus$  Convert to double precision ENDCASE \ Takes the X parameter from string and leaves it on the stack as a double number  $\setminus$  For each digit in double number do SERIAL2. BUFFER X. OFFSET I + XN+  $C$   $\Diamond$   $\Diamond$  Retrieve Ith character TEMP. BUFFER CNT. LEN I + XN+ C!  $\setminus$  Store character in temp string LOOP<br>BL TEMP. BUFFER TEMP. BUF. LEN XN+ C! BL TEMP. BUFFER TEMP. BUF. LEN XN+ C!  $\setminus$  Store space bar at end of string PARAMETER. LEN TEMP. BUFFER C!  $\setminus$  Store count at start of string PARAMETER. LEN TEMP. BUFFER C!  $\setminus$  Store count at start of string<br>TEMP. BUFFER NUMBER  $\setminus$  Convert string to number  $\setminus$  Convert string to number CASE<br>0 OF 0 OF ENDOF ENDOF  $\setminus$  Error condition - no conversion<br>1 OF S>D ENDOF  $\setminus$  Convert to double precision  $\setminus$  Convert to double precision ENDCASE \ Takes the command character from the input string & leaves it on the stack<br>SERIAL2.BUFFER 1XN+ C@ \ Retrieve character and put it on the s SERIAL2.BUFFER 1XN+ C@ \ Retrieve character and put it on the stack<br>USE.SERIAL1 \ Returns control to serial 1 (for debugging)  $\setminus$  Returns control to serial 1 (for debugging) ;

The information provided herein is believed to be reliable; however, Mosaic Industries assumes no responsibility for inaccuracies or omissions. Mosaic Industries assumes no responsibility for the use of this information and all use of such information shall be entirely at the user's own risk.

## **Mosaic Industries**<br>A 94560 Telephone: (510) 790-8222

**5437 Central Ave Suite 1, Newark, CA 94560 Telephone: (510) 790-8222 Fax: (510) 790-0925**